$,$  tushu007.com

## $<<$ Flash MX 2004 $>>$

<<Flash MX 2004

- 13 ISBN 9787113058111
- 10 ISBN 7113058116

出版时间:2005-1

页数:276

字数:423000

extended by PDF and the PDF

http://www.tushu007.com

## $,$  tushu007.com  $<<$ Flash MX 2004  $>>$

本书作为一本Flash多媒体动画制作的指导书籍,旨在通过大量生动的实例来指导读者一步一步迈Flash

 $\mathbb F$ lash $\mathbb F$ lash

 $Plash$ Flash

 $F$ lash $F$ lash

## $<<$ Flash MX 2004 $>>$

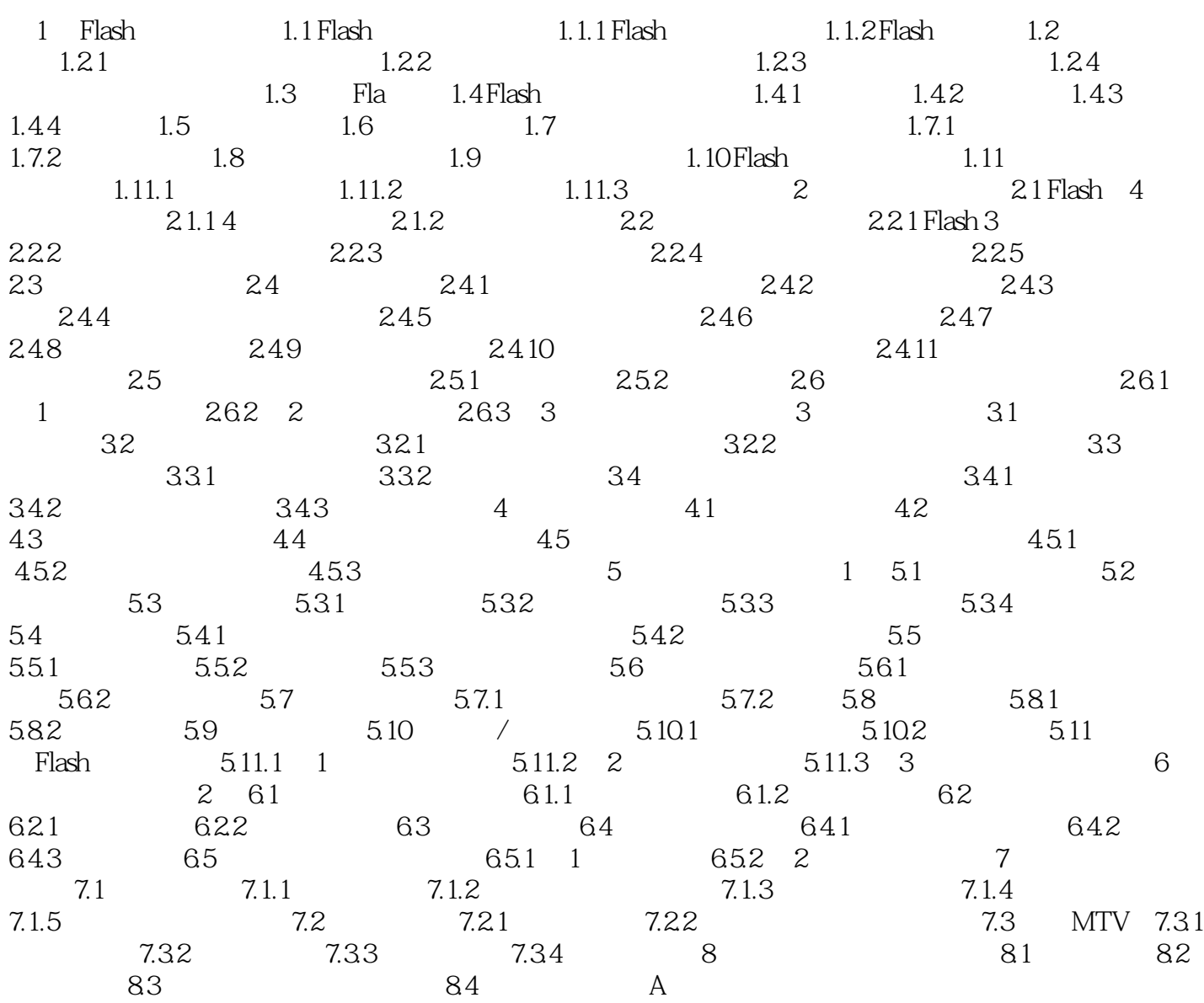

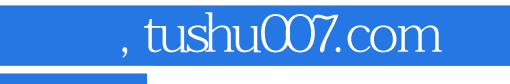

## $<<$ Flash MX 2004  $>>$

本站所提供下载的PDF图书仅提供预览和简介,请支持正版图书。

更多资源请访问:http://www.tushu007.com